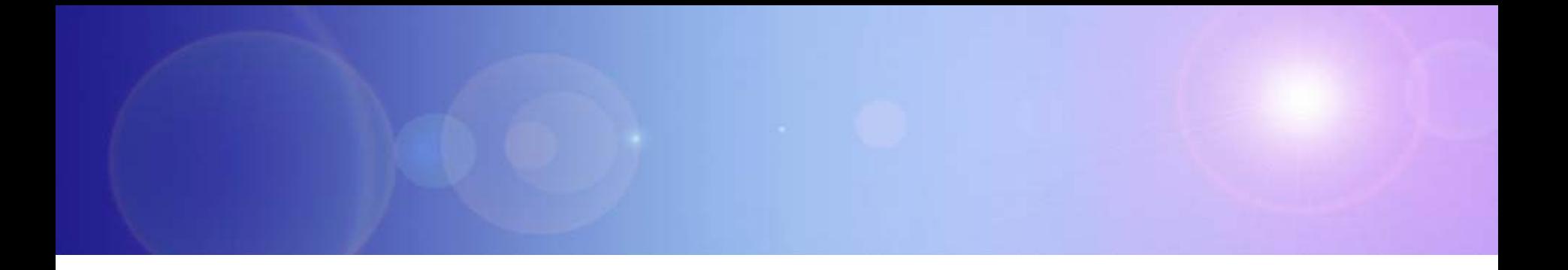

# **Extending Your Mainframe For More Business Value**

Extend Development Team Productivity

#### **Service Oriented Finance Needs Productive Development Tools**

**We have a lot of new solutions to build. If I build them all on System z, I will have to find more System z development skills**

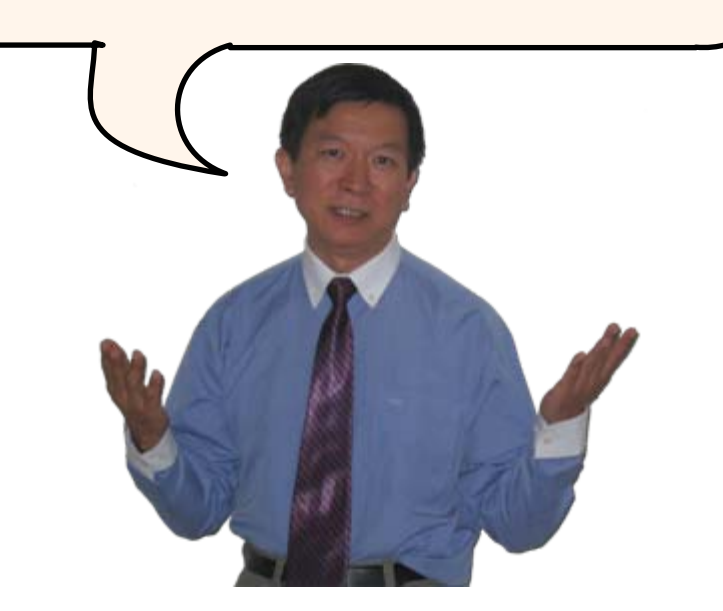

**Service Oriented Finance Development Manager**

**With modern tools from Rational, even your inexperienced programmers will be productive**

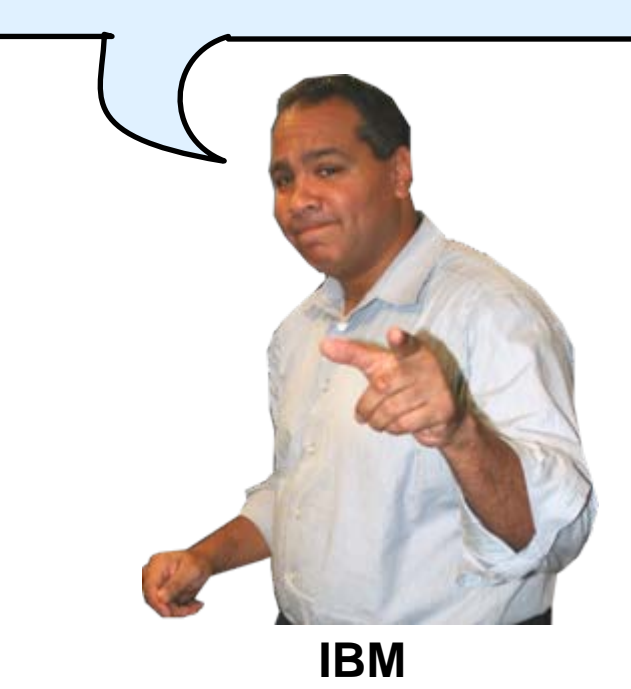

# **Rational Developer For System z (RDz)**

- IBM's latest tool for System z development
	- ▶ Version 7.1 shipped Sep 2007
- Single integrated tool for developing mainframe applications using both traditional and newer technologies
	- ▶ Develop traditional COBOL/PL1/ASM/JCL/BMS/EGL applications
	- $\blacktriangleright$ Develop Java/J2EE and Web applications, including JSF and struts
- Boosts developer productivity compared to green screen tools
	- ▶ Workstation tool based on Eclipse
- F Leverage existing assets in a Service Oriented Architecture
	- ▶ Quickly expose CICS, IMS and DB2 assets as native services
	- $\blacktriangleright$  Visually wire together CICS transactions into a business flow

# **IBM Development Tools Are Built On Eclipse**

Function delivered as perspectives in eclipse – **blue plug-ins ship with RDz**

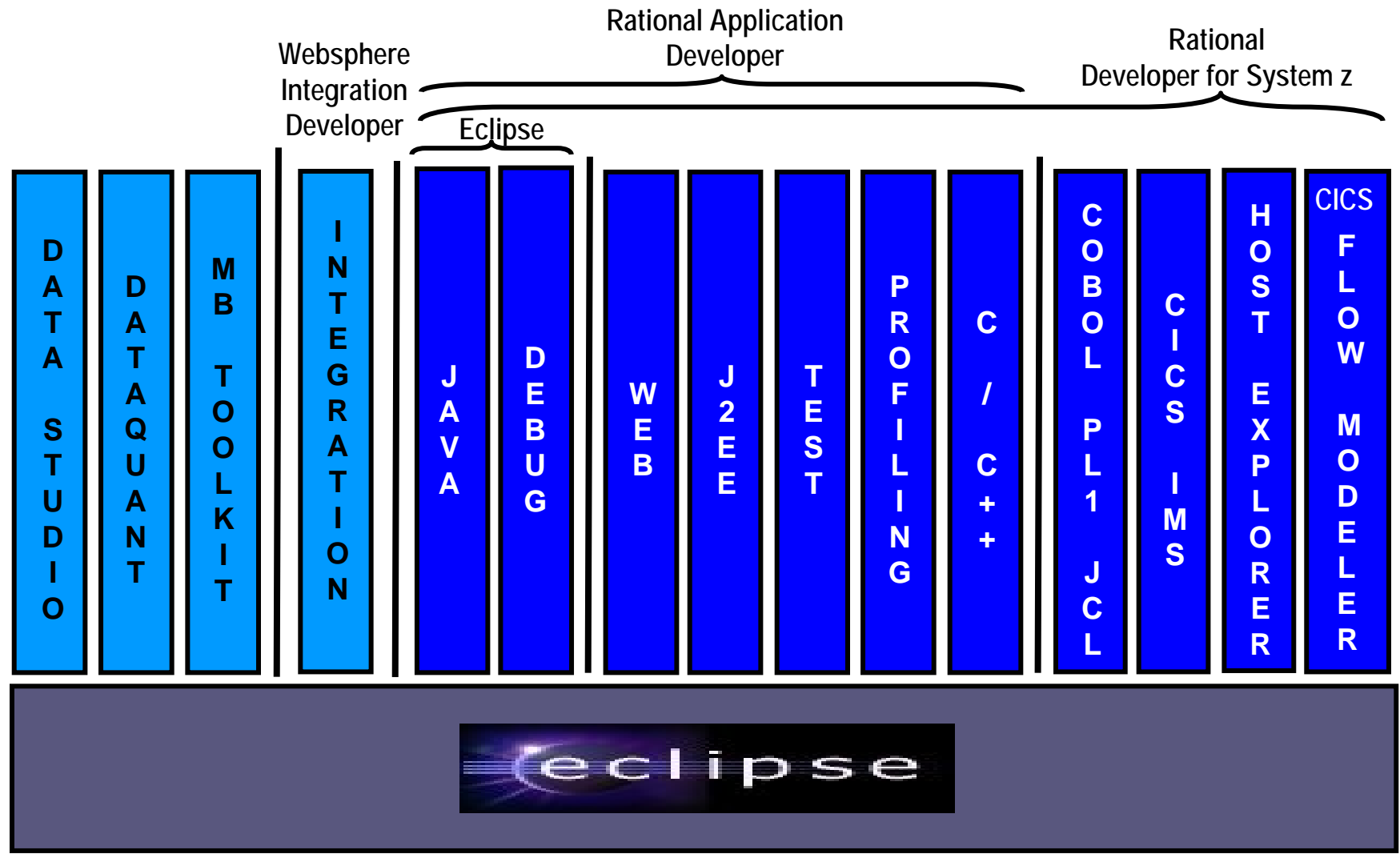

### **ISPF: How Does Traditional "Green Screen" Development Work?**

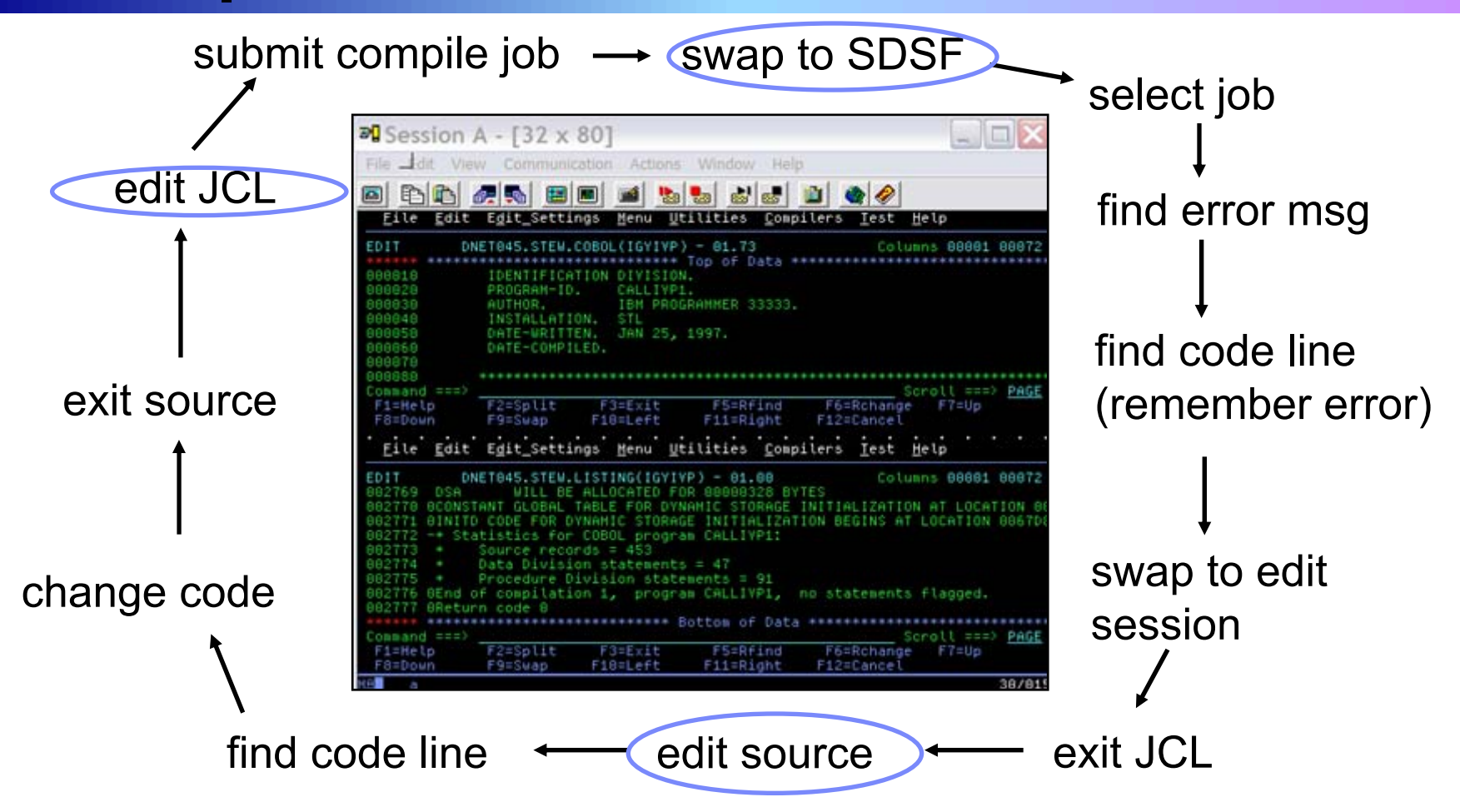

- **Programmer goes through a sequence of screens in order to get the job done**  $\triangleright$  3.4 listings, job listings, SDSF outputs, etc.
- П Programmer is constantly flipping back and forth between these ISPF screens

### **RDz Highlights For Traditional Mainframe Development**

- b. Interactive, workstation-based environment
	- $\blacktriangleright$  Interactive access to z/OS
	- $\blacktriangleright$  Work with host files as though they are local
- Boosts developer productivity compared to "green screen" tools
	- $\blacktriangleright$  Interactive edit/compile/debug on the workstation
		- − Work offline or online
	- $\blacktriangleright$  Interactive job generation, submission, monitoring, command execution
	- ▶ Supports different runtimes (CICS, IMS, Batch, USS, DB2, WAS)
	- $\blacktriangleright$  Language sensitive editors
- p. Can access different host based Source Code Management systems through a unified interface
	- − CARMA (Common Access Repository Manager)

### **DEMO: Introducing Rational Developer For System z**

- Perspectives and views
- Remote System Explorer
- Working with host datasets
- Language-sensitive COBOL editor
- Works with DB2 on z/OS
- Productivity features
- Edit/Compile/Visual Debug

Edit

**RD/z**

**Compile** 

Run

Debug

**System z**

### **Interactive Problem Determination: RDz Integrates With Host-based PD Tools**

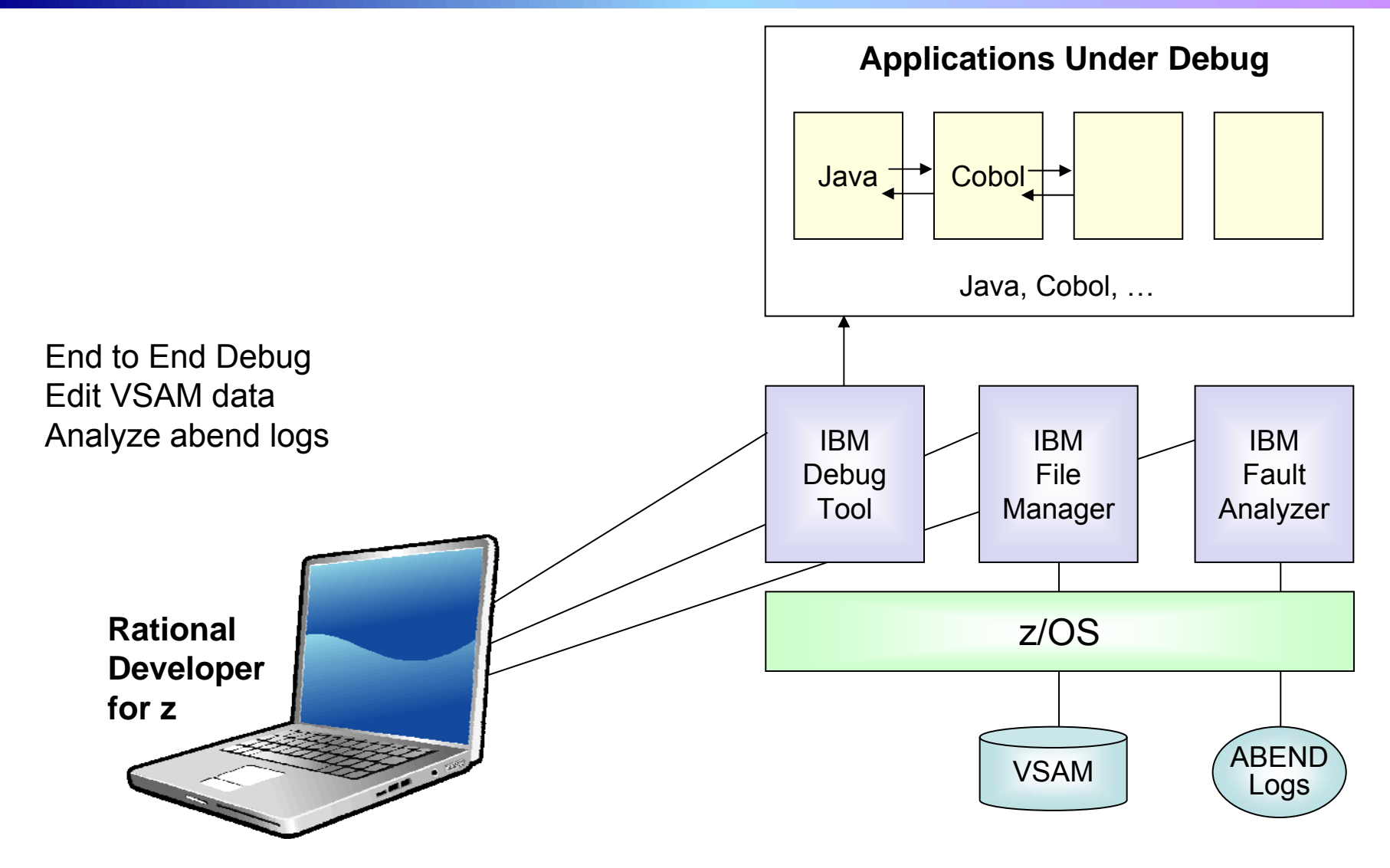

### **Inexperienced Programmers Can Be Productive**

An independent study from Branham Group concluded:

- $\blacktriangleright$  Using RD/z, a developer with no mainframe experience can be **just as productive** as an experienced ISPF programmer
- $\blacktriangleright$  In addition, the RD/z developer achieved
	- 44% productivity advantage in COBOL and PL/1 edit, compile, debug activities
	- •3 times productivity advantage in creating web services
- Workstation based edit and unit test saves mainframe cycles
	- $\blacktriangleright$  Customers at Fiducia, Deutsche, Nationwide observed an 80% reduction in the cost of compiles

http://www.branhamgroup.com/wdz\_study

#### **COMMERZBANK Customer Example**

#### **Background:**

- $\blacktriangleright$  German bank providing financial services to private companies across Europe
- $\blacktriangleright$  Provider of online banking services

#### **Challenge:**

 $\blacktriangleright$  Upgrade teller workstations and ensure they continue to work with an existing third-party COBOL run-time environment

#### **Solution:**

- **New application framework based on IBM COBOL**
- $\blacktriangleright$ **RDz** to design new COBOL and other code

*"In one tool, we have a single development environment for multiple environments. I don't have to jump between different tools to do different tasks. The tool is very complete."* 

*- Armin Schiller, transaction banking payments and cash transactions, Commerzbank AG*

### **Another Tool To Help Inexperienced Programmers**

- **WebSphere Studio Asset Analyzer** (WSAA)
- Powerful tool for Discovery and Impact Analysis
	- $\blacktriangleright$  Search for application assets
	- $\blacktriangleright$  Understand asset structure and relations
		- − find dependencies across applications and lines of business
	- $\blacktriangleright$  Perform data flow and impact analysis
	- $\blacktriangleright$  Extract code for re-use
- Supports both mainframe and distributed assets
- **Service Service**  Results are displayed in easy-to-read graphical windows  $\blacktriangleright$  Uses a Web Interface

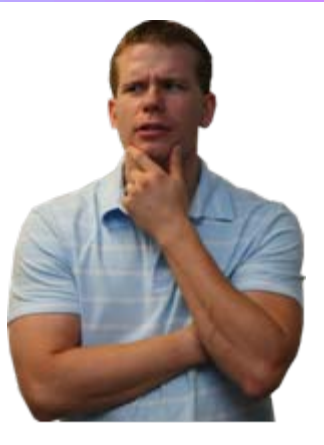

### **WSAA Can Discover And Take Inventory Of A Wide Variety Of Mainframe Assets**

- Source code: COBOL (including copybooks), PL/I, assembler, and JCL
	- ▶ Source code can be in a partitioned data set (PDS or PDSE) or controlled by a source control management (SCM) product.
- CICS online regions and transactions
- IMS subsystems and transactions
- SQL statements (DCLCURSOR, DCLTABLE, DELETE, FETCH, INSERT, SELECT, UPDATE)
- DB2 catalogs (columns, stored procedures, systems, tables, and views)
- MQ calls and queues
- J2EE assets

# **DEMO: WebSphere Studio Asset Analyzer**

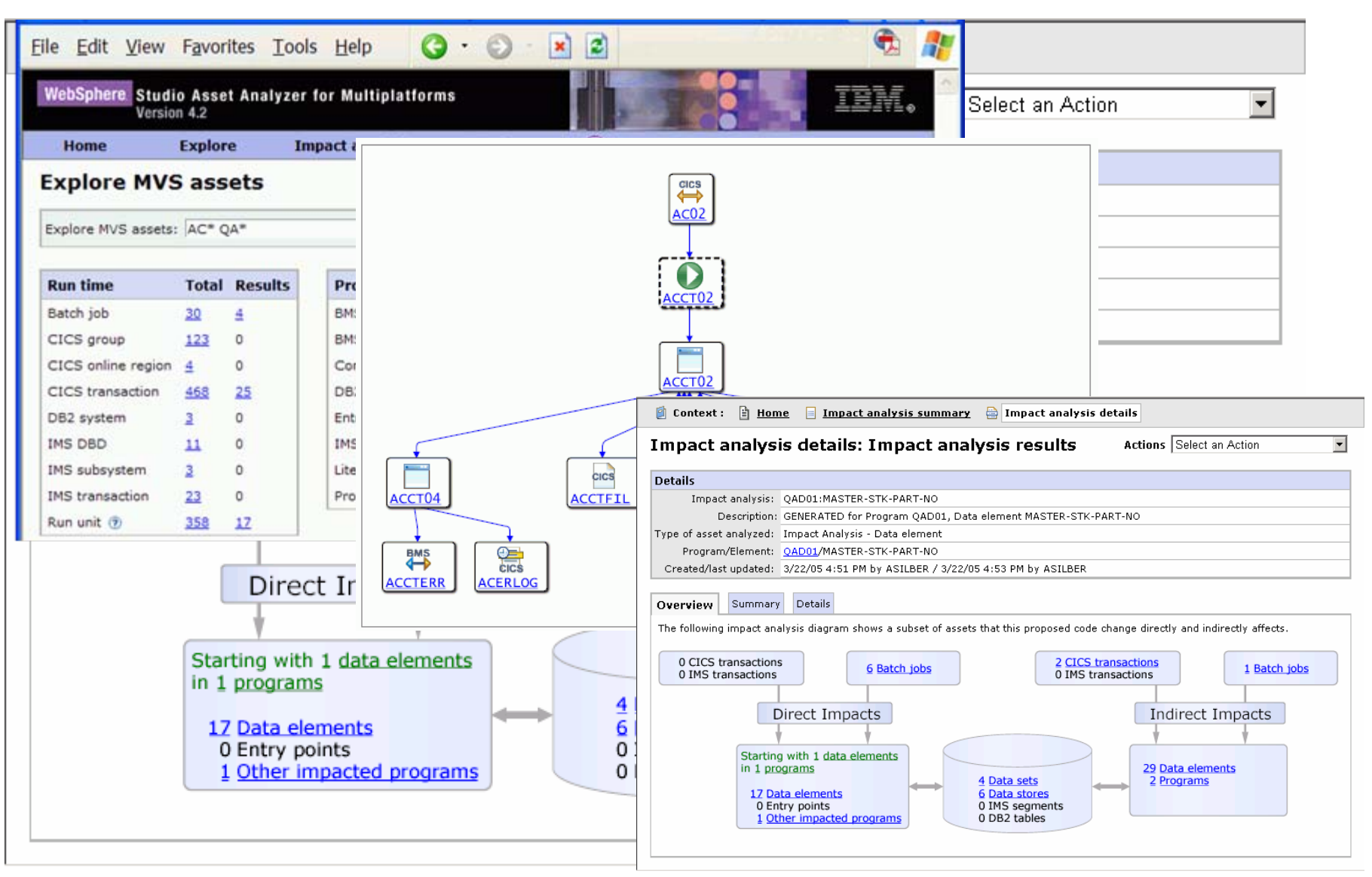

### **A Look At Rational Enterprise Generation Language (EGL)**

- H A simplified high level programming language that lets developers write full-function applications quickly
	- $\blacktriangleright$  Supported by new development tool, Rational Business Developer (RBDe)
- Code in higher level language, then generate to language of choice (Java or COBOL)  $\blacktriangleright$  Tight integration with Java Server Faces
- Well suited for "business oriented developers" ▶ Who are used to using Oracle Forms, Informix 4GL, Visual Basic, and RPG
- Learn and use quickly and easily

#### **Service Oriented Finance Needs Testing Tools**

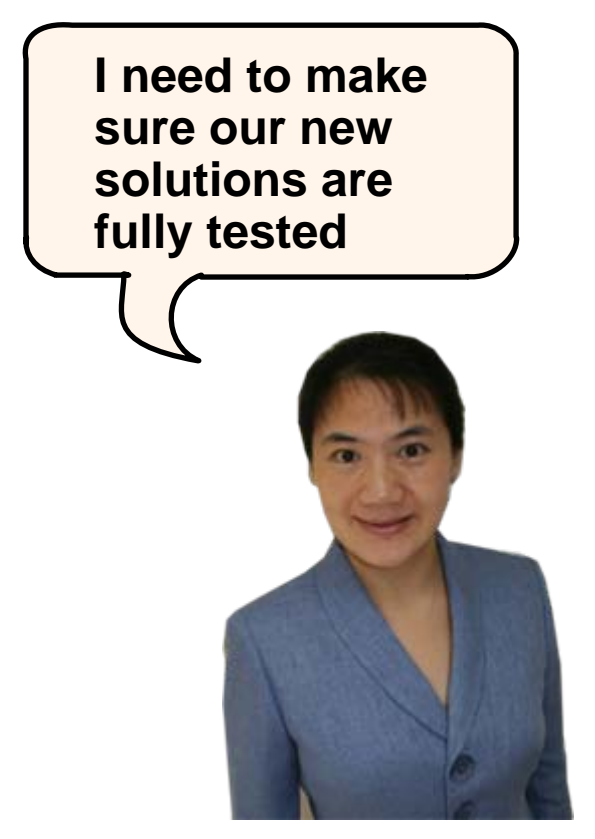

**Service Oriented Finance Test Manager**

**With Rational testing tools you can be confident that the deployed applications will be of the highest quality and have the best performance.**

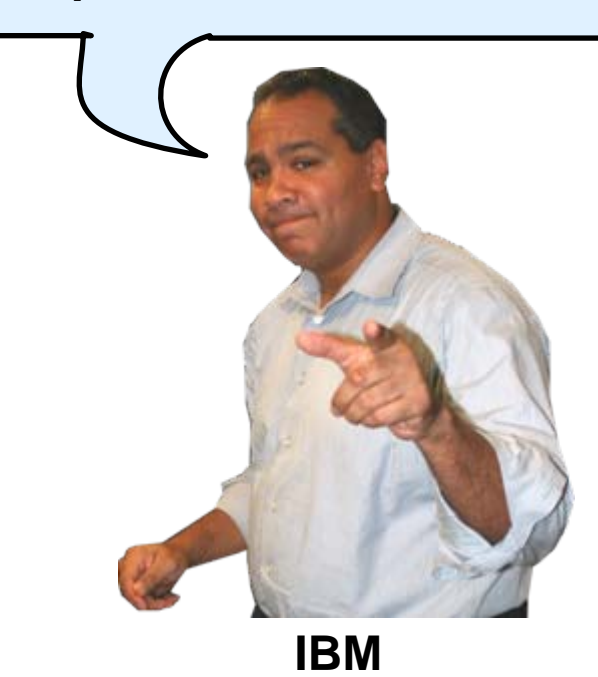

# **Rational Functional Tester**

- H Use Rational Functional Tester
	- $\blacktriangleright$  Record/Enhance/Execute scripts on Windows/Linux
	- $\blacktriangleright$  Functional test any .NET, web, or Java application (z or non-z)
- H Use Rational Functional Tester Extension for Terminal-based Applications
	- $\blacktriangleright$  Record/Enhance/Execute scripts on Windows
	- ▶ Functional test System z terminal based applications

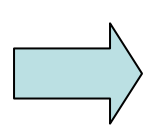

#### **.NET, Browser, Java UI**

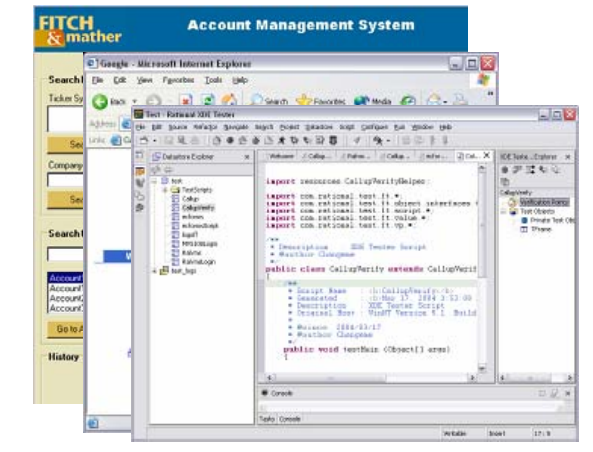

#### **System z Terminal UI**

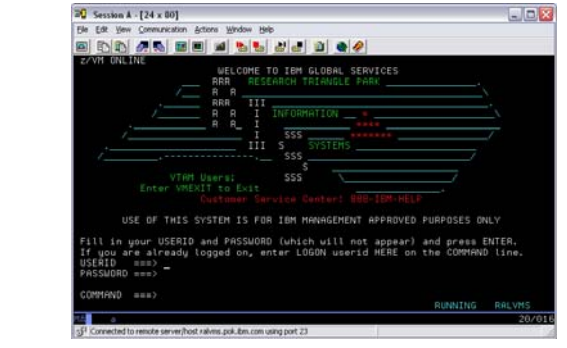

# **Performance Testing**

- Definition: Testing conducted to evaluate the compliance of a system or component with specified performance requirements1
- b. The evaluation of a system's capability to provide acceptable response times and function while serving a large number of clients
- p. Also known as Load Testing, Capacity Testing, or Stress Testing

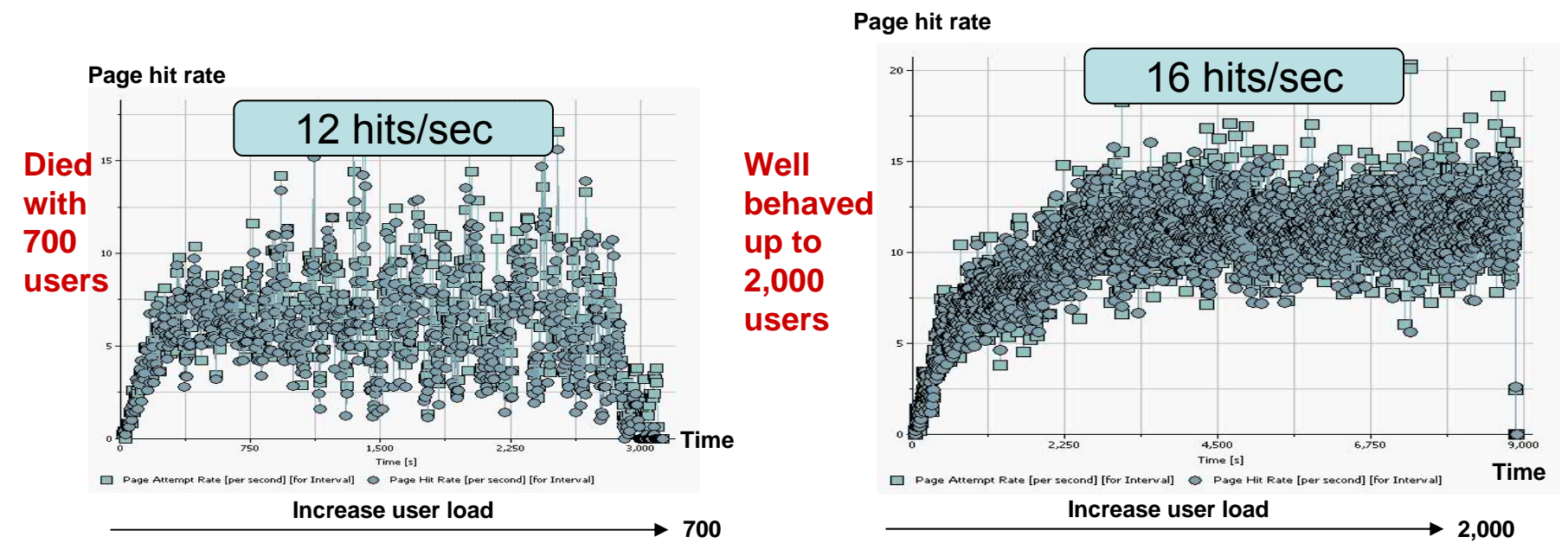

1[IEEE 90] Institute of Electrical and Electronics Engineers. *IEEE Standard Computer Dictionary: A Compilation of IEEE Standard Computer Glossaries.* New York, NY: 1990.

08 - Extend Development Team Productivity v5.6.ppt 18

### **Rational Performance Tester And Workload Simulator**

- Use Rational Performance Tester for z/OS
	- ▶ Develop scripts on Windows or Linux
	- Execute scripts on z/OS
	- $\blacktriangleright$  Performance test any web application (z or non-z)
- Use IBM Workload Simulator
	- ▶ Develop scripts on z/OS
	- Execute scripts on z/OS
	- ▶ Performance test any System z terminal application

#### **Any Web Application**

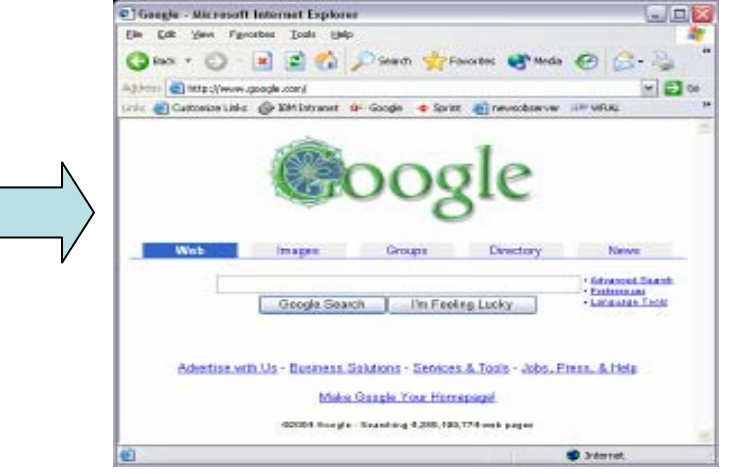

#### **System z Terminal Application**

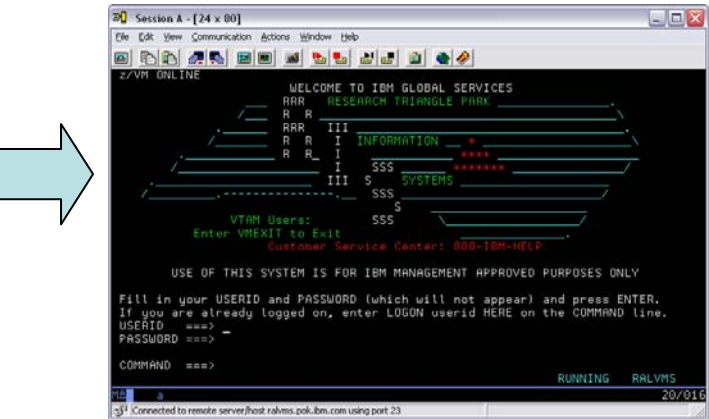

## **Summary**

 $\blacksquare$  Improve the productivity of mainframe application developers with **Rational Developer for System z, WebSphere Studio Asset Analyzer, Rational Business Developer Extension**

 $\blacktriangleright$  And quickly deploy new hires or distributed programmers

■ Improve the quality of applications with **Rational Functional Tester, Rational Performance Tester,** and **IBM Workload Simulator**

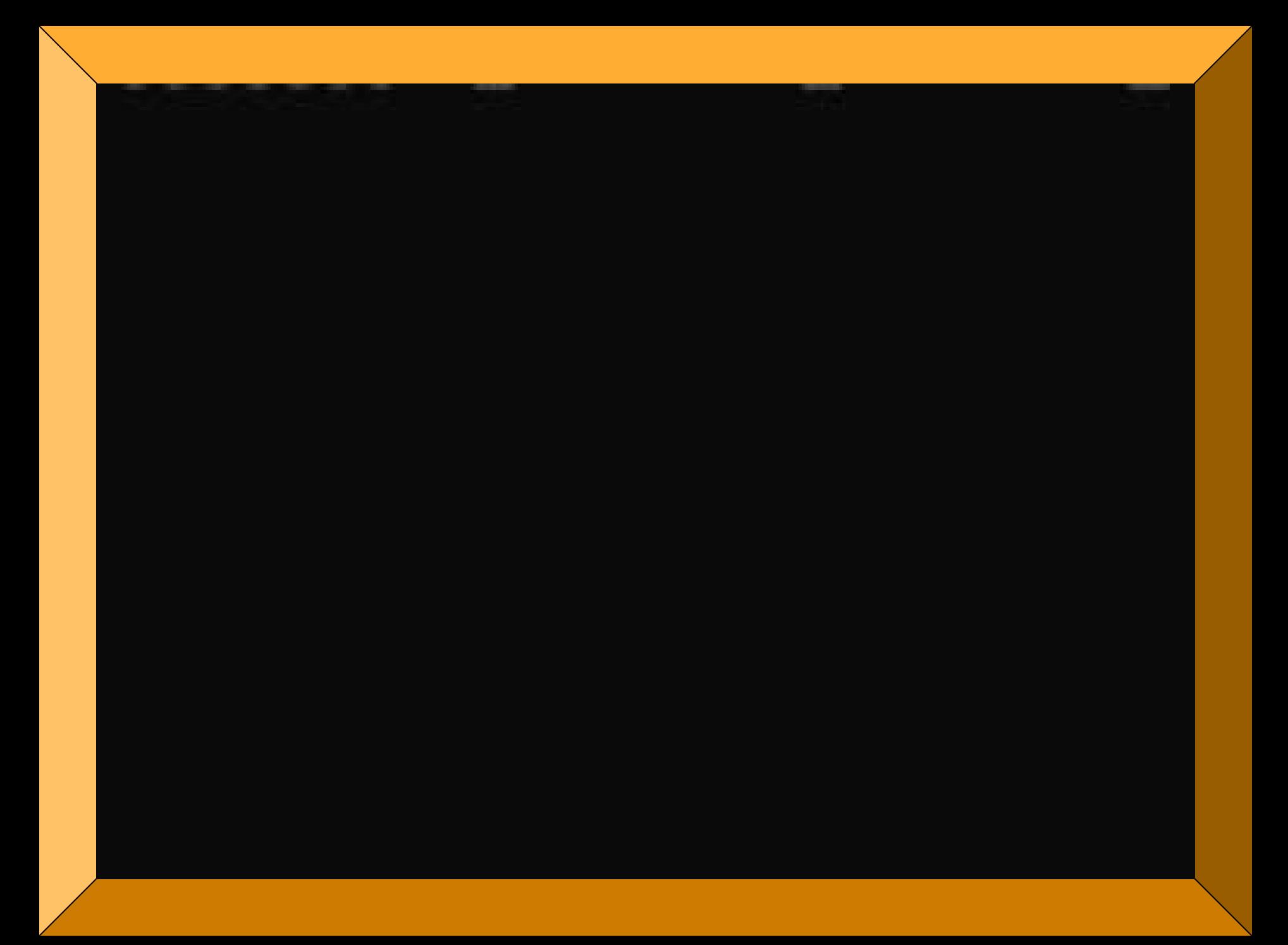